## Pointer analysis

#### Pointer Analysis

· Outline:

2

4

- What is pointer analysis
- Intraprocedural pointer analysis
- Interprocedural pointer analysis
  - Andersen and Steensgaard

### Pointer and Alias Analysis

- Aliases: two expressions that denote the same memory location.
- · Aliases are introduced by:
  - pointers

1

3

- call-by-reference
- array indexing
- C unions

Useful for what?

- Improve the precision of analyses that require knowing what is modified or referenced (eg const prop, CSE ...)
- · Eliminate redundant loads/stores and dead stores.

$$\begin{array}{lll} x \; := \; *p; & *x \; := \; \dots; \\ \dots & // \; \text{is *x dead?} \\ y \; := \; *p; \; // \; \text{replace with } y \; := \; x? \\ \end{array}$$

- Parallelization of code
  - can recursive calls to quick\_sort be run in parallel? Yes, provided that they reference distinct regions of the array.
- Identify objects to be tracked in error detection tools

x.lock();
...
y.unlock(); // same object as x?

- · Points-to information (must or may versions)
  - at program point, compute a set of pairs of the form p ! x, where p points to x.
     can represent this information
  - can represent this information a points-to graph

Kinds of alias information

p x z

- · Alias pairs
  - at each program point, compute the set of of all pairs (e<sub>1</sub>,e<sub>2</sub>) where e<sub>1</sub> and e<sub>2</sub> must/may reference the same memory.
- Storage shape analysis
  - at each program point, compute an abstract description of the pointer structure.

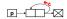

#### Intraprocedural Points-to Analysis

- · Want to compute may-points-to information
- · Lattice:  $0 = 2^{(x \rightarrow y) \times e Van, y \in Van}$

U = V U = G  $V = \{X-3Y \mid x \in Van, Y \in Van\}$ 

#### Flow functions

$$x := k$$
 $F_{x := k}(in) := K$ 

$$x := a + b$$

$$F_{x := a+b}(in) := a+b$$

#### Flow functions

8

10

$$\begin{array}{c}
\downarrow \text{ in} \\
x := y
\end{array}$$

$$\begin{array}{c}
\downarrow \text{ out}$$

$$\begin{array}{c|c}
 & in \\
\hline
\mathbf{x} := & \mathbf{y}
\end{array}$$

$$F_{\mathbf{x} := & \mathbf{y}}(in) = \mathbf{y}$$

7

#### Flow functions

9

$$x := *y$$

$$F_{x := *y}(in) = F_{x := *y}(in)$$

$$\frac{\int_{\mathbf{x}} \mathbf{i} \mathbf{n}}{\mathbf{x} = \mathbf{y}}$$
 $\mathbf{F}_{\mathbf{x} := \mathbf{y}}(\mathbf{i} \mathbf{n}) = \mathbf{n}$ 

# Intraprocedural Points-to Analysis

· Flow functions:

$$\begin{split} kill(x) &= \bigcup_{v \in Varx} \{(x,v)\} \\ F_{x:=k}(S) &= S - kill(x) \\ F_{x:=+h}(S) &= S - kill(x) \\ F_{x:=y}(S) &= S - kill(x) \cup \{(x,v) \mid (y,v) \in S\} \\ F_{x:=y}(S) &= S - kill(x) \cup \{(x,y) \mid (y,v) \in S\} \\ F_{x:=y}(S) &= S - kill(x) \cup \{(x,y) \mid 2t \in Vars.[(y,t) \in S \land (t,v) \in S]\} \end{split}$$

 $F_{*x:=y}(S) = \text{let } V := \{v \mid (x,v) \in S\} \text{ in } S - (\text{if } V = \{v\} \text{ then } kill(v) \text{ else } \emptyset)$   $\cup \{(v,t) \mid v \in V \land (y,t) \in S\}$ 

#### Pointers to dynamically-allocated memory

- Handle statements of the form:  $\mathbf{x} := \mathbf{new} \ \mathbf{T}$
- · One idea: generate a new variable each time the new statement is analyzed to stand for the new

$$F_{x:=new\ T}(S) = S - kill(x) \cup \{(x, newvar())\}$$

# Example 1 := new Cons t := new Cons

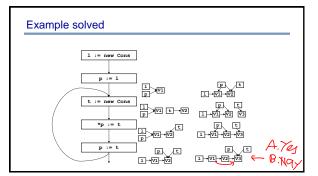

#### What went wrong?

· Lattice infinitely tall!

14

- · We were essentially running the program
- Instead, we need to summarize the infinitely many allocated objects in a finite way
- New Idea: introduce summary nodes, which will stand for an entire set of allocated objects.

### What went wrong?

13

 Example: For each new statement with labe L, introduce a summary node loc<sub>L</sub>, which stands for the memory allocated by statement L.

$$F_{L: x:=new T}(S) = S - kill(x) \cup \{(x, loc_L)\}$$

Summary nodes can use other criterion for merging.

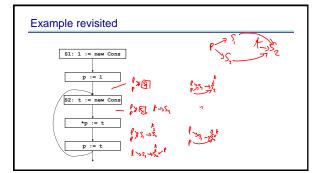

15 16

#### Example revisited & solved S1: 1 := new Cons p t 1 P S1 1-51-52 1 -81 -82 2: t := new Con p t 1 P \$1 t +82 1 -51 -52 p t Ę, 1 S1 S2 Æ 1-51-52 p t ₽ t 1→\$1→\$2 回 Œ 1 - 81 - 82

#### Array aliasing, and pointers to arrays

- · Array indexing can cause aliasing:
  - a[i] aliases b[j] if:
    - a aliases b and i = j
    - a and b overlap, and i = j + k, where k is the amount of overlap.
- · Can have pointers to elements of an array
  - p := &a[i]; ...; p++;
- How can arrays be modeled?
  - Could treat the whole array as one location.
  - Could try to reason about the array index expressions: array dependence analysis.

18 19

#### **Fields**

- · Can summarize fields using per field summary
  - for each field F, keep a points-to node called F that summarizes all possible values that can ever be stored in F
- · Can also use allocation sites
  - for each field F, and each allocation site S, keep a points-to node called (F, S) that summarizes all possible values that can ever be stored in the field F of objects allocated at site S.

#### Summary

- · We just saw:
  - intraprocedural points-to analysis
  - handling dynamically allocated memory
  - handling pointers to arrays
- · But, intraprocedural pointer analysis is not enough.
  - Sharing data structures across multiple procedures is one the big benefits of pointers: instead of passing the whole data structures around, just pass pointers to them (eg C pass by reference).
  - So pointers end up pointing to structures shared across procedures.
  - If you don't do an interproc analysis, you'll have to make conservative assumptions functions entries and function calls.

20 21

### Conservative approximation on entry

- · Say we don't have interprocedural pointer analysis.
- What should the information be at the input of the following procedure:

 Conservative approximation on entry

· Here are a few solutions:

- · They are all very conservative!
- · We can try to do better.

22 23

#### Interprocedural pointer analysis

- Main difficulty in performing interprocedural pointer analysis is scaling
- · A single points-to-graph can be O(size of program)

#### Example revisited · Cost: - time: iteration S1: 1 := new Cons Iter 1 Iter 2 p t p := 1 1 P S1 1 - 51 - 52 S2: t := new Cons p t p t 1 \$1 \$2 p t 1 S1 S2 1 51 52 p\_t p t ₽ t 1→\$1→\$2

24 25

#### New idea: store one dataflow fact

- · Store one dataflow fact for the whole program
- Each statement updates this one dataflow fact
- use the previous flow functions, but now they take the whole program dataflow fact, and return an updated version of it.
- Process each statement once, ignoring the order of the statements
- · This is called a flow-insensitive analysis.

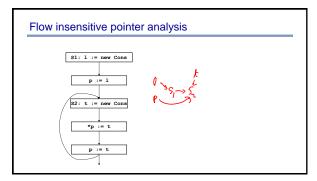

26 27

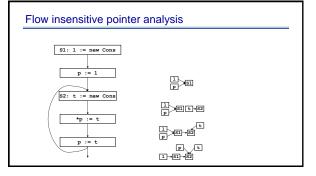

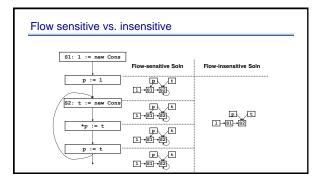

28 29

#### What went wrong?

- What happened to the link between p and S1?
  - Can't do strong updates anymore!
- Need to remove all the kill sets from the flow functions.
- What happened to the self loop on S2?
  - We still have to iterate!

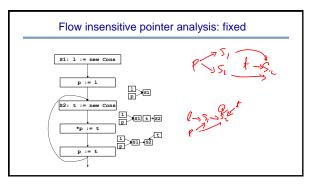

30 31

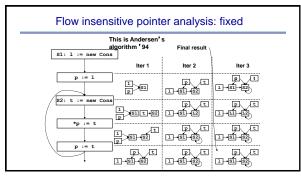

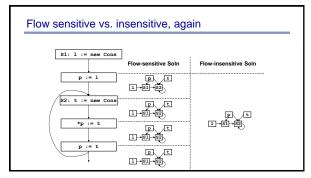

32 33

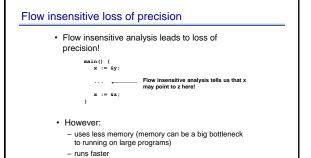

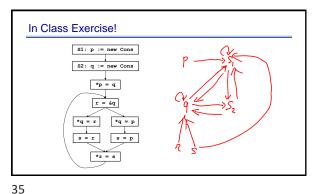

34 3

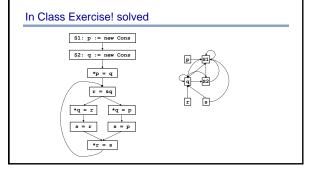

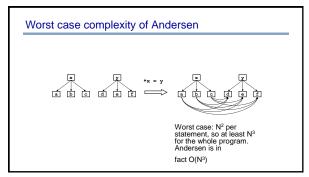

36 37

# 

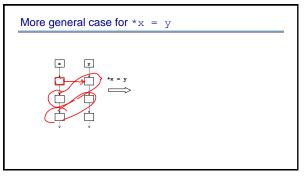

38 39

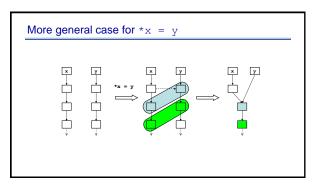

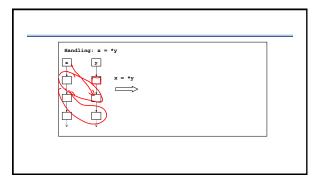

40 41

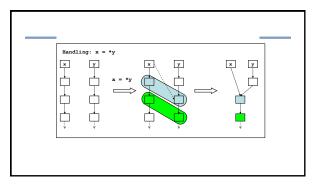

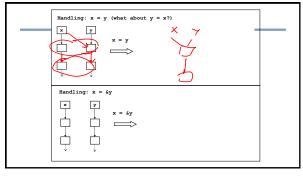

42 43

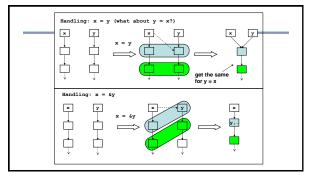

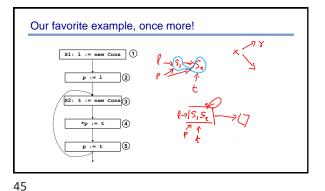

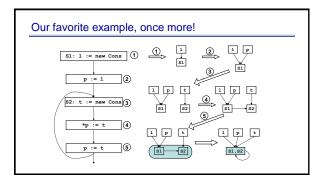

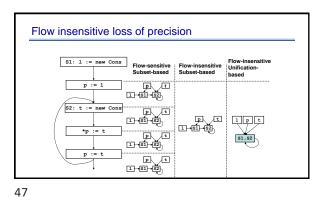

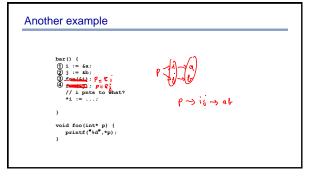

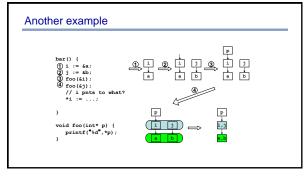

48 49

### Almost linear time

- Time complexity:  $O(N\alpha(N, N))$ 
  - inverse Ackermann function
- · So slow-growing, it is basically linear in practice
- For the curious: node merging implemented using UNION-FIND structure, which allows set union with amortized cost of  $O(\alpha(N,N))$  per op. Take CSE 202 to learn more!

S1: p := new Cons

S2: q := new Cons

\*p = q

\*q = r

\*q = p

\*r = s

50 51

# 

# **Advanced Pointer Analysis**

- · Combine flow-sensitive/flow-insensitive
- · Clever data-structure design
- · Context-sensitivity

52 53